## The Dynare Macro Processor

Sébastien Villemot

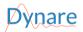

23 May 2023

## Outline

Overview

2 Syntax

Common uses

## Outline

Overview

2 Syntax

Common uses

### Motivation

- The Dynare language (used in .mod files) is well suited for many economic models
  - ▶ It's a markup language that defines models
  - ► Lacks a programmatic element
- The Dynare macro language adds a programmatic element to Dynare
  - Introduces conditionals, loops, and other simple programmatic directives
  - Used to speed up model development
  - Useful in various situations
    - ★ Multi-country models
    - ★ Creation of modular .mod files
    - ★ Variable flipping
    - ★ Conditional inclusion of equations
    - ...among others

## Design of the macro language

- The Dynare macro language provides a set of macro commands that can be used in .mod files
- The macro processor transforms a .mod file with macro commands into a .mod file without macro commands (doing text expansions/inclusions) and then feeds it to the Dynare parser
- The key point to understand is that the macro processor only does text substitution (like the C preprocessor or the PHP language)

## Dynare Flowchart

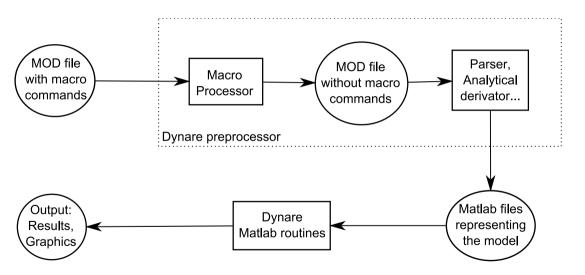

## Outline

Overview

2 Syntax

Common uses

### Macro Directives

- Directives begin with: @#
- A directive gives instructions to the macro processor
- Main directives are:
  - ▶ file inclusion: @#include
  - definition of a macro processor variable or function: @#define
  - conditional statements: @#if/@#ifdef/@#ifndef/@#else/@#elseif/@#endif
  - ▶ loop statements: @#for/@#endfor
- Most directives fit on one line. If needed however, two backslashes (i.e. \\) at the end of a line indicate that the directive is continued on the next line.
- Directives are not terminated with a semicolon

### **Values**

- The macro processor can handle values of 5 different types:
  - boolean (logical value, true or false)
  - real (double precision floating point number)
  - string (of characters)
  - tuple
  - array
- Values of the types listed above can be cast to other types
  - ightharpoonup (real) "3.1" ightarrow 3.1
  - (string)  $3.1 \rightarrow "3.1"$
  - (array)  $4 \rightarrow [4]$
  - (real) [5]  $\rightarrow$  5
  - lacktriangledown (real) [6, 7] ightarrow error
  - ▶ (bool) -1 && (bool)  $2 \rightarrow \mathsf{true}$

## Macro-expressions (1/8)

- Macro-expressions are constructed using literals (*i.e.* fixed values) of the 5 basic types described above, macro-variables, standard operators, function calls and comprehensions.
- Macro-expressions can be used in two places:
  - inside macro directives; no special markup is required
  - ▶ in the body of the .mod file, between an "at"-sign and curly braces (like @{expr}); the macro processor will substitute the expression with its value

## Macro-expressions (2/8): Boolean

Boolean literals are true and false.

### Operators on booleans

- comparison operators: == !=
- logical operators:
  - conjunction ("and"): &&
  - disjunction ("or"): ||
  - negation ("not"): !

## Macro-expressions (3/8): Real

### Operators on reals

- arithmetic operators: + \* / ^
- o comparison operators: < > <= >= == !=
- logical operators: && || !
- range with unit increment: 1:4 is equivalent to real array [1, 2, 3, 4]. (NB: [1:4] is equivalent to an array containing an array of reals, i.e. [[1, 2, 3, 4]])
- range with user-defined increment: 4:-1.1:-1 is equivalent to real array [4, 2.9, 1.8, 0.7, -0.4].

### Functions for reals

- min, max, exp, ln (or log), log10
- sign, floor, ceil, trunc, round, mod
- sin, cos, tan, asin, acos, atan
- sqrt, cbrt, erf, erfc, normpdf, normcdf, gamma, lgamma

## Macro-expressions (4/8): String

String literals have to be declared between double quotes, e.g. "string"

### Operators on character strings

- comparison operators: < > <= >= !=
- concatenation: +
- string length: length()
- string emptiness: isempty()
- extraction of substrings: if s is a string, then one can write s[3] or s[4:6]

## Macro-expressions (5/8): Tuple

Tuples are enclosed by parentheses and elements are separated by commas (like (a,b,c) or (1,2.2,c)).

### Operators on tuples

- comparison operators: == !=
- functions: length(), isempty()
- testing membership in tuple: in operator (example: "b" in ("a", "b", "c") returns true)

## Macro-expressions (6/8): Array (1/2)

Arrays are enclosed by brackets, and their elements are separated by commas (like [1,[2,3],4] or ["US", "EA"]).

### Operators on arrays

- comparison operators: == !=
- $\bullet$  dereferencing: if v is an array, then v[2] is its  $2^{\rm nd}$  element
- concatenation: +
- functions: sum(), length(), isempty()
- extraction of sub-arrays: e.g. v[4:6]
- testing membership of an array: in operator (example: "b" in ["a", "b", "c"] returns true)

## Macro-expressions (6/8): Array (2/2)

Arrays can be seen as representing a set of elements (assuming no element appears twice in the array). Several set operations can thus be performed on arrays: union, intersection, difference, Cartesian product and power.

### Set operations on arrays

- set union: |
- set intersection: &
- set difference: -
- Cartesian product of two arrays: \*
- Cartesian power of an array: ^

For example: if A and B are arrays, then the following set operations are valid:  $A \mid B$ ,  $A \cdot B$ ,  $A \cdot B$ , A

NB: the array resulting from Cartesian product or power has tuples as its elements.

## Macro-expressions (7/8): Comprehension (1/3)

Comprehensions are a shorthand way of creating arrays from other arrays. This is done by filtering, mapping, or both.

### Filtering

- Allows one to choose those elements from an array for which a condition holds
- Syntax: [ variable/tuple in array when condition ]
- Example: Choose even numbers from array
  - Code: [ i in 1:5 when mod(i,2) == 0 ]
  - ► Result: [2, 4]

## Macro-expressions (7/8): Comprehension (2/3)

### Mapping

- Allows one to apply a transformation to every element of an array
- Syntax: [ expr for variable/tuple in array ]
- Example: Square elements in array
  - Code: [ i^2 for i in 1:5 ]
    Result: [1, 4, 9, 16, 25]
- Example: Swap pairs of an array
  - Code: [ (j,i) for (i,j) in (1:2)^2 ]
  - Result: [(1, 1), (2, 1), (1, 2), (2, 2)]

## Macro-expressions (7/8): Comprehension (3/3)

### Mapping and Filtering

- Allows one to apply a transformation to the elements selected from an array
- Syntax: [ expr for variable/tuple in array when condition ]
- Example: Square of odd numbers between 1 and 5
  - Code: [  $i^2$  for i in 1:5 when mod(i,2) == 1 ]
  - Result: [1, 9, 25]

## Macro-expressions (8/8): Functions

- Can take any number of arguments
- Dynamic binding: is evaluated when invoked during the macroprocessing stage, not when defined
- Can be included in expressions; valid operators depend on return type

### Declaration syntax

@#define function\_signature = expression

## Example

If we declare the following function:

 $0#define distance(x, y) = sqrt(x^2 + y^2)$ 

Then distance(3, 4) will be equivalent to 5.

## Defining macro-variables

The value of a macro-variable can be defined with the @#define directive.

The macro processor has its own list of variables, which are different from model variables and MATLAB/Octave variables

## Syntax

```
@#define variable_name = expression
```

## **Examples**

NB: You can define macro variables on the Dynare command line by using the -D option

21 / 46

## Expression substitution

Dummy example

```
Before macro processing
```

```
@#define x = 1
@#define y = [ "B", "C" ]
@#define i = 2
@#define f(x) = x + " + " + y[i]
@#define i = 1

model;
    A = @{y[i] + f("D")};
end;
```

## After macro processing

```
model;
A = BD + B;
end;
```

## Include directive (1/2)

This directive simply inserts the text of another file in its place

## Syntax

@#include "filename"

### Example

@#include "modelcomponent.mod"

- Equivalent to a copy/paste of the content of the included file
- Note that it is possible to nest includes (i.e. to include a file with an included file)

## Include directive (2/2)

• The filename can be given by a macro-variable (useful in loops):

## Example with variable

```
@#define fname = "modelcomponent.mod"
@#include fname
```

• Files to include are searched for in the current directory. Other directories can be added with the @#includepath directive, the -I command line option, or the [paths] section in config files.

## Loop directive (1/4)

## Syntax 1: Simple iteration over one variable

```
@#for variable_name in array_expr
    loop_body
@#endfor
```

### Syntax 2: Iteration over several variables at the same time

```
@#for tuple in array_expr
    loop_body
@#endfor
```

### Syntax 3: Iteration with some values excluded

```
@#for tuple_or_variable in array_expr when expr
loop_body
@#endfor
```

## Loop directive (2/4)

```
Example: before macro processing
model;
@#for country in [ "home", "foreign" ]
   GDP_@{country} = A * K_@{country}^a * L_@{country}^(1-a);
@#endfor
end:
```

```
Example: after macro processing
model;
GDP_home = A * K_home^a * L_home^(1-a);
GDP_foreign = A * K_foreign^a * L_foreign^(1-a);
end;
```

## Loop directive (3/4)

### Example: loop over several variables

```
@#define A = [ "X", "Y", "Z"]
@#define B = [ 1, 2, 3]

model;
@#for (i,j) in A*B
    e_@{i}_@{j} = ...
@#endfor
end;

This will loop over e_X_1, e_X_2, ..., e_Z_3 (9 variables in total)
```

## Loop directive (4/4)

### Example: loop over several variables with filtering

```
model;
@#for (i,j,k) in (1:10)^3 when i^2+j^2==k^2
  e_@{i}_@{j}_@{k} = ...
@#endfor
end;
```

This loop will iterate over only 4 triplets: (3,4,5), (4,3,5), (6,8,10), (8,6,10).

## Conditional directives (1/3)

### Syntax 1

@#if bool\_or\_real\_expr
body included if expr is true (or != 0)
@#endif

## Syntax 2

@#endif

@#if bool\_or\_real\_expr
 body included if expr is true (or != 0)
@#else
 body included if expr is false (or 0)

## Conditional directives (2/3)

## Syntax 3

```
@#if bool_or_real_expr1
  body included if expr1 is true (or != 0)
@#elseif bool_or_real_expr2
  body included if expr2 is true (or != 0)
@#else
  body included if expr1 and expr2 are false (or 0)
@#endif
```

### Example: alternative monetary policy rules

```
@#define linear_mon_pol = false // or 0
...
model;
@#if linear_mon_pol
    i = w*i(-1) + (1-w)*i_ss + w2*(pie-piestar);
@#else
    i = i(-1)^w * i_ss^(1-w) * (pie/piestar)^w2;
@#endif
...
end:
```

## Conditional directives (3/3)

### Syntax 1

@#ifdef variable\_name
 body included if variable defined
@#endif

### Syntax 2

@#ifdef variable\_name
 body included if variable defined
@#else
 body included if variable not defined
@#endif

- There is also @#ifndef, which is the opposite of @#ifdef (i.e. it tests whether a variable is not defined).
- NB: There is *no* @#elseifdef or @#elseifndef directive; use elseif defined(variable\_name) to achieve the desired objective.

### Echo directives

@#echo string\_expr

- The echo directive will simply display a message on standard output
- The echomacrovars directive will display all of the macro variables (or those specified) and their values
- The save option allows saving this information to options\_.macrovars\_line\_x, where x denotes the line number where the statement was encountered

### **Syntax**

```
@#echomacrovars
@#echomacrovars list_of_variables
```

@#echomacrovars(save)

@#echomacrovars(save) list\_of\_variables

## **Examples**

@#echo "Information message."

### Error directive

• The error directive will display the message and make Dynare stop (only makes sense inside a conditional directive)

## Syntax

@#error string\_expr

### Example

@#error "Error message!"

## Macro-related command line options

- savemacro: Useful for debugging or learning purposes, saves the output of the macro processor. If your .mod file is called file.mod, the output is saved to file-macroexp.mod.
- NB: savemacro=filename allows a user-defined file name
- linemacro: In the output of savemacro, print line numbers where the macro directives were placed.
- onlymacro: Stops processing after the macro processing step.

## Outline

Overview

2 Syntax

3 Common uses

### Modularization

- The @#include directive can be used to split .mod files into several modular components
- Example setup:
  - modeldesc.mod: contains variable declarations, model equations, and shock declarations
    simulate.mod: includes modeldesc.mod, calibrates parameters, and runs stochastic
    simulations
- Dynare can be called on simulate.mod and estim.mod
- But it makes no sense to run it on modeldesc.mod
- Advantage: no need to manually copy/paste the whole model (during initial development)
   or port model changes (during development)

## Indexed sums or products

Example: moving average

```
Before macro processing
Q#define window = 2
var x MA x;
. . .
model:
. . .
MA x = 0{1/(2*window+1)}*(
O#for i in -window:window
        +x(@\{i\})
@#endfor
end:
```

```
After macro processing
var x MA x:
. . .
model:
. . .
MA x = 1/5*(
         +x(-2)
         +x(-1)
         +x(0)
         +x(1)
         +x(2)
        );
. . .
end:
```

## Multi-country models

### .mod file skeleton example

```
@#define countries = [ "US", "EA", "AS", "JP", "RC" ]
O#define nth co = "US"
Offer co in countries
var Y @{co} K @{co} L @{co} i @{co} E @{co} ...;
parameters a_@{co} ...;
varexo ...;
@#endfor
model:
Q#for co in countries
Y_0{co} = K_0{co}^a_0{co} * L_0{co}^{(1-a_0{co})};
. . .
@# if co != nth co
(1+i_0{co}) = (1+i_0{nth_co}) * E_0{co}(+1) / E_0{co}; // UIP relation
Q# else
E_0{co} = 1;
0# endif
@#endfor
end:
```

## Endogeneizing parameters (1/4)

- When calibrating the model, it may be useful to pin down parameters by targeting endogenous objects
- Example:

$$y_t = \left(lpha^{rac{1}{\xi}}\ell_t^{1-rac{1}{\xi}} + (1-lpha)^{rac{1}{\xi}}k_t^{1-rac{1}{\xi}}
ight)^{rac{\xi}{\xi-1}}$$
 $lab\_rat_t = rac{w_t\ell_t}{p_ty_t}$ 

- In the model,  $\alpha$  is a (share) parameter, and  $lab\_rat_t$  is an endogenous variable
- We observe that:
  - setting a value for  $\alpha$  is not straightforward!
  - but we have real world data for lab\_rat<sub>t</sub>
  - ▶ it is clear that these two objects are economically linked

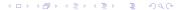

## Endogeneizing parameters (2/4)

- Therefore, when computing the steady state by solving the static model:
  - we make  $\alpha$  a variable and the steady state value  $lab\_rat$  of the dynamic variable  $lab\_rat_t$  a parameter
  - we impose an economically sensible value for lab\_rat
  - the solution algorithm deduces the implied value for lpha
- We call this method "variable flipping", because it treats  $\alpha$  as a variable and  $lab\_rat$  as a parameter for the purpose of the static model

## Endogeneizing parameters (3/4)

### Example implementation

- File modeqs.mod:
  - contains variable declarations and model equations
  - For declaration of alpha and lab\_rat:

```
@#if steady
  var alpha;
  parameter lab_rat;
@#else
  parameter alpha;
  var lab_rat;
@#endif
```

## Endogeneizing parameters (4/4)

### Example implementation

- File steadystate.mod:
  - begins with @#define steady = true
  - ▶ followed by @#include "modegs.mod"
  - initializes parameters (including lab\_rat, excluding alpha)
  - computes steady state (using guess values for endogenous, including alpha)
  - saves values of parameters and variables at steady-state in a file, using the save\_params\_and\_steady\_state command
- File simulate.mod:
  - begins with @#define steady = false
  - ▶ followed by @#include "modeqs.mod"
  - loads values of parameters and variables at steady-state from file, using the load\_params\_and\_steady\_state command
  - computes simulations

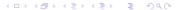

## MATLAB/Octave loops vs macro processor loops (1/3)

Suppose you have a model with a parameter  $\rho$ , and you want to make simulations for three values:  $\rho = 0.8, 0.9, 1$ . There are several ways of doing this:

```
With a MATLAB/Octave loop

rhos = [ 0.8, 0.9, 1];
for i = 1:length(rhos)
    set_param_value('rho',rhos(i));
    stoch_simul(order=1);
    if info(1)~=0
        error('Simulation failed for parameter draw')
```

end

end

- The loop is not unrolled
- MATLAB/Octave manages the iterations
- NB: always check whether the error flag info(1)==0 to prevent erroneously relying on stale results from previous iterations

## MATLAB/Octave loops vs macro processor loops (2/3)

```
With a macro processor loop (case 1)
rhos = [ 0.8, 0.9, 1];
@#for i in 1:3
   set_param_value('rho',rhos(@{i}));
   stoch_simul(order=1);
   if info(1)~=0
       error('Simulation failed for parameter draw')
   end
@#endfor
```

- Very similar to previous example
- Loop is unrolled
- Dynare macro processor manages the loop index but not the data array (rhos)

## MATLAB/Octave loops vs macro processor loops (3/3)

```
With a macro processor loop (case 2)

@#for rho_val in [ 0.8, 0.9, 1]
  set_param_value('rho',@{rho_val});
  stoch_simul(order=1);
  if info(1)~=0
    error('Simulation failed for parameter draw')
  end

@#endfor
```

- Shorter syntax, since list of values directly given in the loop construct
- NB: Array not stored as MATLAB/Octave variable, hence cannot be used in MATLAB/Octave

# Thanks for your attention! Questions?

My email: sebastien@dynare.org

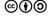

Copyright © 2008-2023 Dynare Team License: Creative Commons Attribution-ShareAlike 4.0

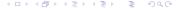